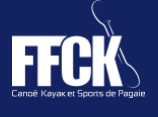

## Pour vos pratiquants occasionnels, délivrez une carte FFCK – 1 jour !

Comment ça marche? Deux modes de saisie possibles :

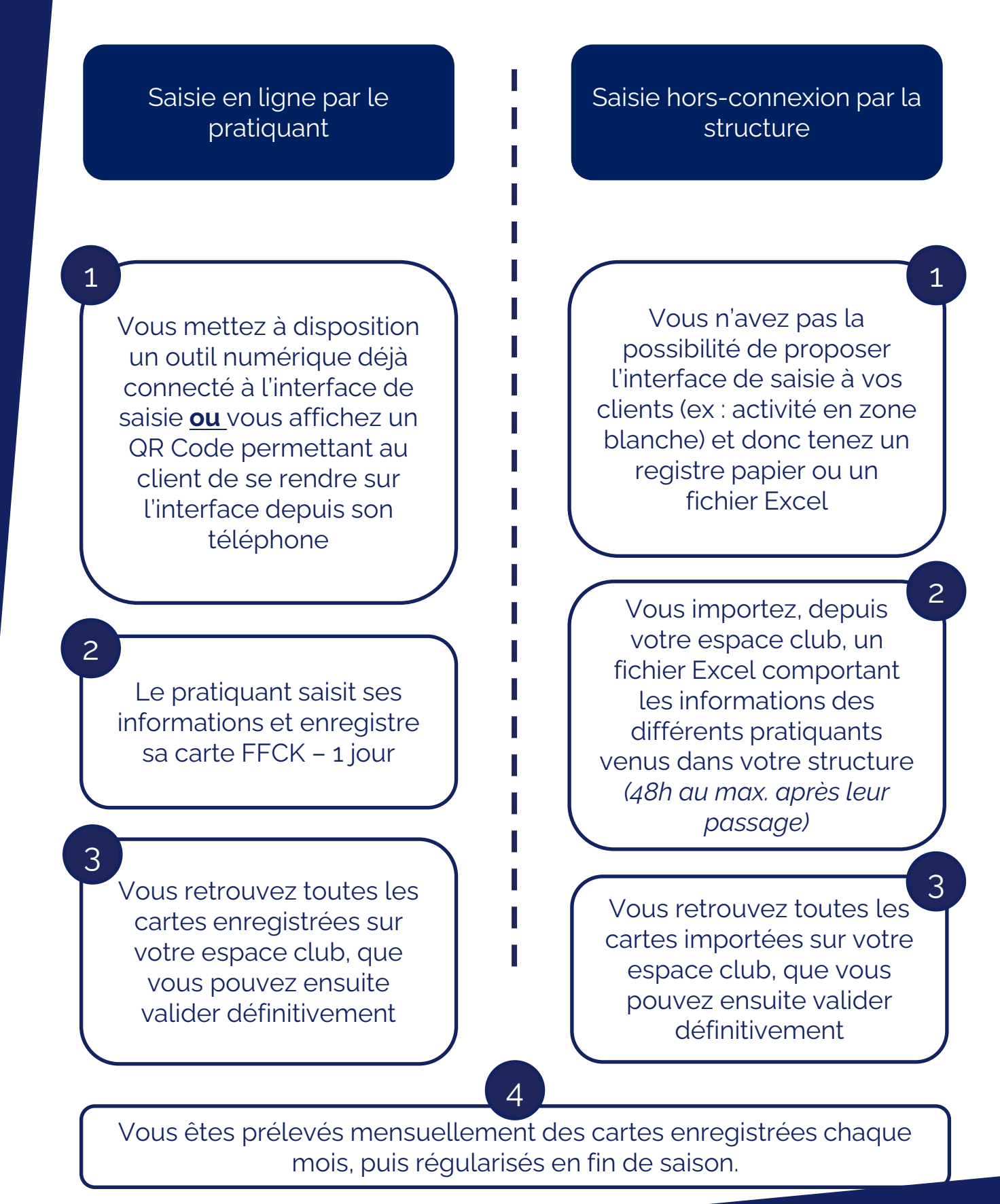

**Contact :** [accompagnement@ffck.org](mailto:accompagnement@ffck.org) **finally contact finally contact finally contact finally contact finally contact** 

1